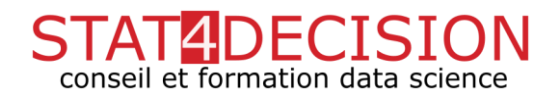

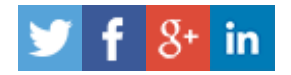

# FORMATION DATA VISUALISATION AVEC PYTHON REF. : PYTHONVIZ101

## **DESCRIPTION**

Vous connaissez déjà l'environnement Python pour la data science et vous désirez vous perfectionner en visualisation de données avec Python ? Aujourd'hui de nombreuses bibliothèques sont disponibles, nous en ferons un panorama avec des applications pratiques.

Cette formation data visualisation avec Python se décompose en deux parties :

- Un approfondissement des principes et des représentations avec Matplotlib et Seaborn (graphiques animés, graphiques complexes, graphiques statistiques)
- La construction d'applications web de data visualisation avec Bokeh.

### **OBJECTIFS**

- Maîtriser les outils pour mettre en valeur graphiquement vos données avec Python.
- Savoir créer des data visualisation complexes avec Matplotlib et Seaborn
- Savoir créer des applications web de data visualisation avec Bokeh

### PROGRAMME DETAILLE

*Les bonnes pratiques pour la data visualisation*

- *Quelle visualisation choisir en fonction du contexte*
- *Pièges à éviter pour visualiser des données et des résultats*

*Les graphiques avec Python*

- *Le package Matplotlib pour les graphiques*
	- o *Panorama des graphiques disponibles*
	- o *Gérer les options de vos graphiques*
	- o *Le nuage de points*
	- o *Les graphiques en bâtons (bar plot)*
	- o *Les countour plot*
	- o *Les histogrammes*

#### STAT4DECISION

37-39 avenue Ledru-Rollin – 75012 Paris – France Tel. 01.72.25.40.82 – E-mail : info@stat4decision.com – www.stat4decision.com SIRET : 810 489 856 00015 – Numéro de déclaration d'activité : 11 75 53522 75 stat4decision est validé dans le DATA-DOCK

# **DUREE**

2 jours

### PUBLIC ET PREREQUIS

Public connaissant le langage python ou ayant suivi la formation python pour la data science.

### MOYENS PEDAGOGIQUES

Alternance d'exposés et d'applications pratiques avec des exercices sur des données.

# PLUS D'INFORMATIONS

[https://www.stat4decision.com/fr/](https://www.stat4decision.com/fr/formations/formation-data-visualisation-avec-python/) [formations/formation-data](https://www.stat4decision.com/fr/formations/formation-data-visualisation-avec-python/)[visualisation-avec-python/](https://www.stat4decision.com/fr/formations/formation-data-visualisation-avec-python/)

Formation disponible en intra ou en inter-entreprises

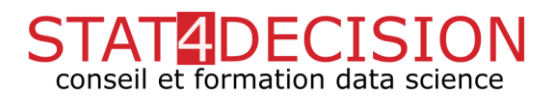

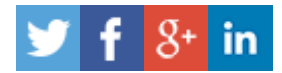

- o *Les graphiques pour représenter des données en 3 dimensions*
- *Utiliser Seaborn pour obtenir des graphiques scientifiques*
	- o *Le box plot ou la boîte à moustache*
	- o *Le pair plot*
	- o *Les matrices de graphiques*
- *Ajouter des informations à vos graphiques :*
	- o *Ajout de texte / annotations*
	- o *Les légendes*
	- o *Les colorbar*
- *Créer des graphiques animés avec Python*
	- o *Générer une vidéo à partir d'un graphique et Matplotlib*
- *Afficher des données massives sous forme de graphiques*
- *Quelques bases de cartographie*
- *Utilisation de cartopy combiné à Matplotlib*
- *Cartes interactives avec Folium*

*Les graphiques interactifs et les applications web avec Python :*

- *Le package Bokeh et ses principes*
- *Création de graphiques web interactifs avec Bokeh*
	- o *Construction d'un reporting interactif avec bokeh*
- *Les applications web avec Bokeh*
	- o *Principe*
	- o *Rapport au package shiny de R*
	- o *Construction d'un tableau de bord pour visualiser vos données*
	- o *Construction d'une application de reporting avec Bokeh*
	- o *Principes pour le passage en production*